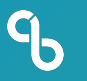

## **Jenkins X Workshop**

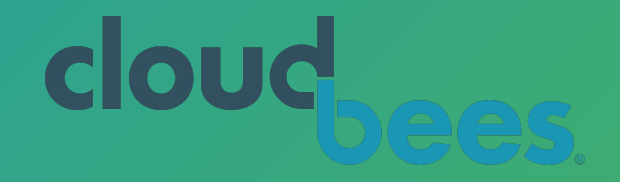

#### CloudBees | @CloudBees | cloudbees.com

Juni Mukherjee | @JuniTweets | continuity.world/gallery

#### **Agenda: To Help Design Vibranium-grade Pipelines**

#### ❏ Intro

- ❏ Create cluster
	- ❏ Serverless Jenkins
	- ❏ Static Jenkins
- ❏ Create microservice app(s) ❏ Go
	- ❏ Spring Boot
- ❏ Promote app(s)
	- ❏ GitOps
	- ❏ Staging
	- ❏ Production
- ❏ Recap and useful resources

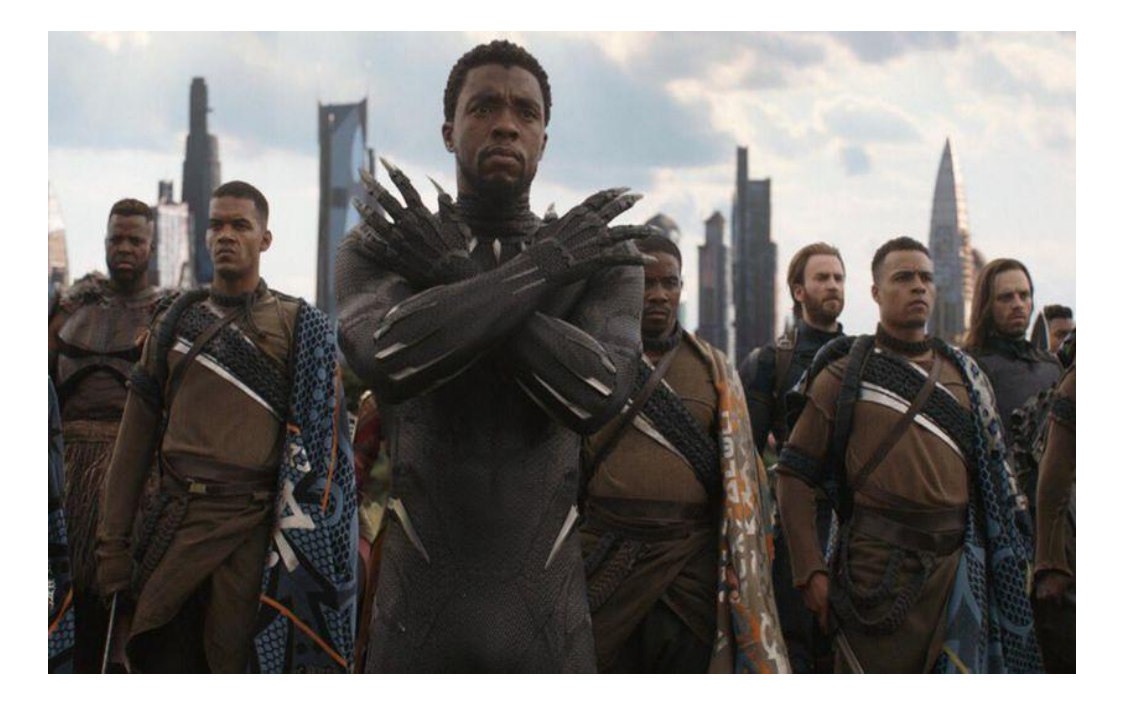

#### $\mathcal{P}$ **Resources: Follow @cloudbees @jenkinsxio**

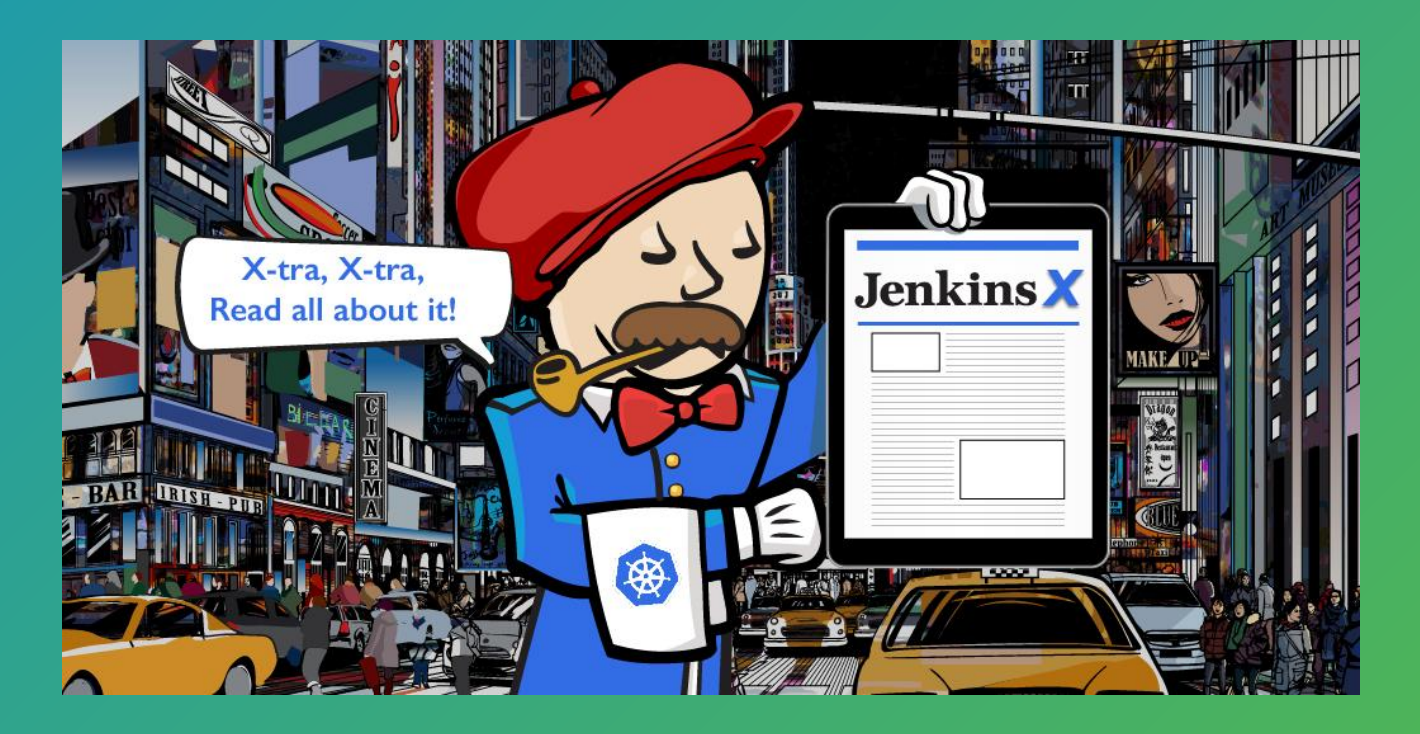

**[Whitepaper](https://www.cloudbees.com/resource/whitepaper/cicd-cloud-native-applications-kubernetes) [Blog](https://dzone.com/articles/gitops-dev-with-a-dash-of-ops) [Videos](https://drive.google.com/drive/u/0/folders/1rVAoLw9P_SZybOm9zu9Lj5w-earKPCcI) [Issues](https://github.com/jenkins-x/jx/issues/new)!**

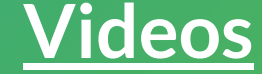

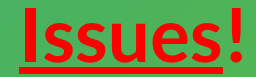

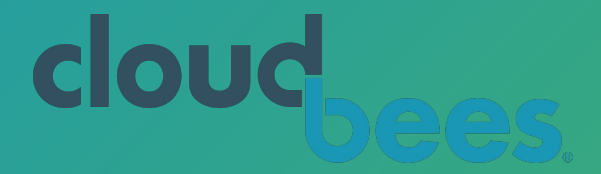

**We're Building An End-to-End Continuous Software Delivery System**

[www.cloudbees.com](http://www.cloudbees.com)

D[evOps World](https://www.cloudbees.com/devops-world) | Jenkins World 2019 @San Francisco, USA @Lisbon, Europe

[CFP closes Mar 10!](https://www.cvent.com/c/abstracts/6eb10034-9500-43a1-97cd-ab4d9230d7f9)

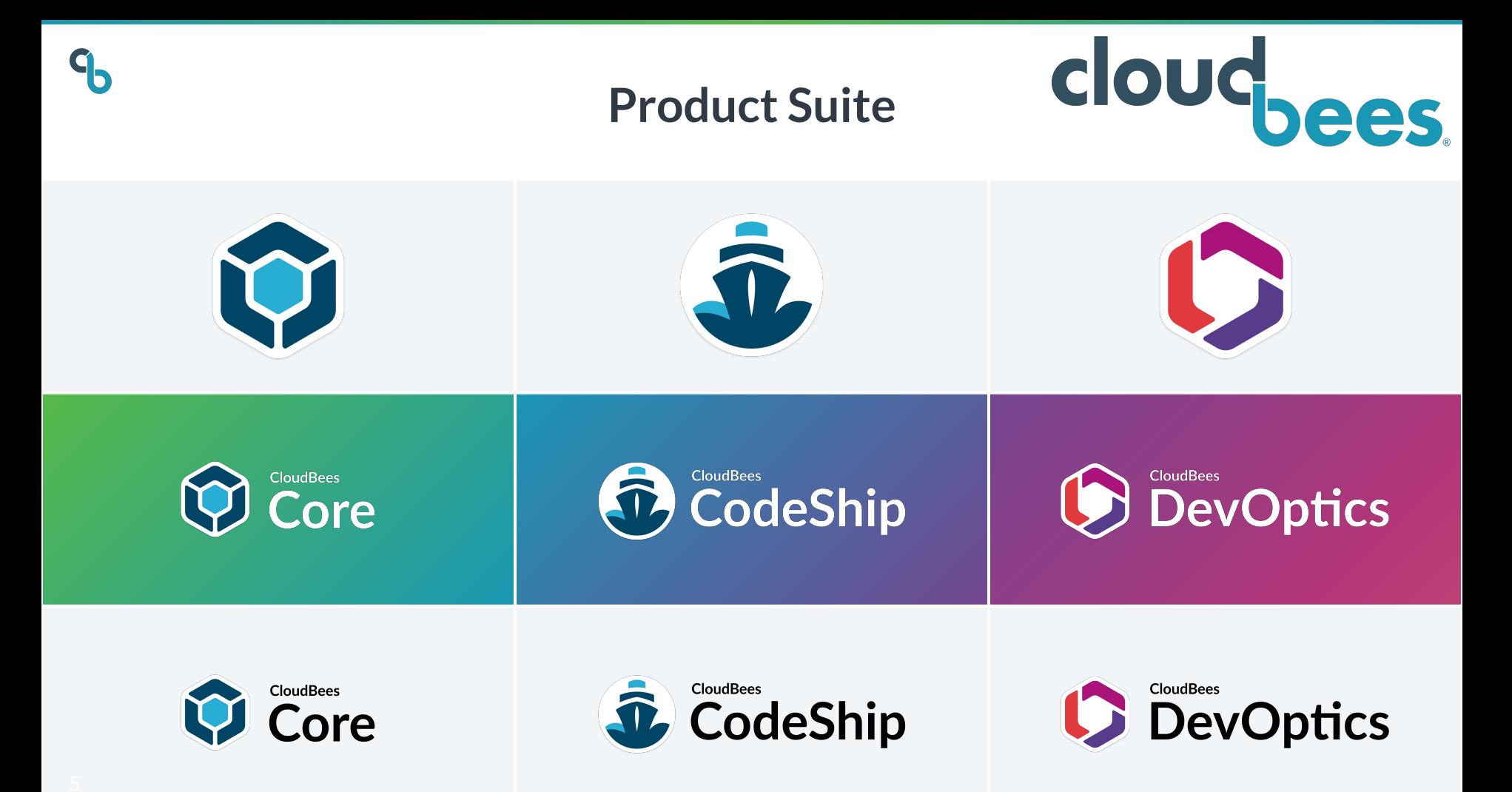

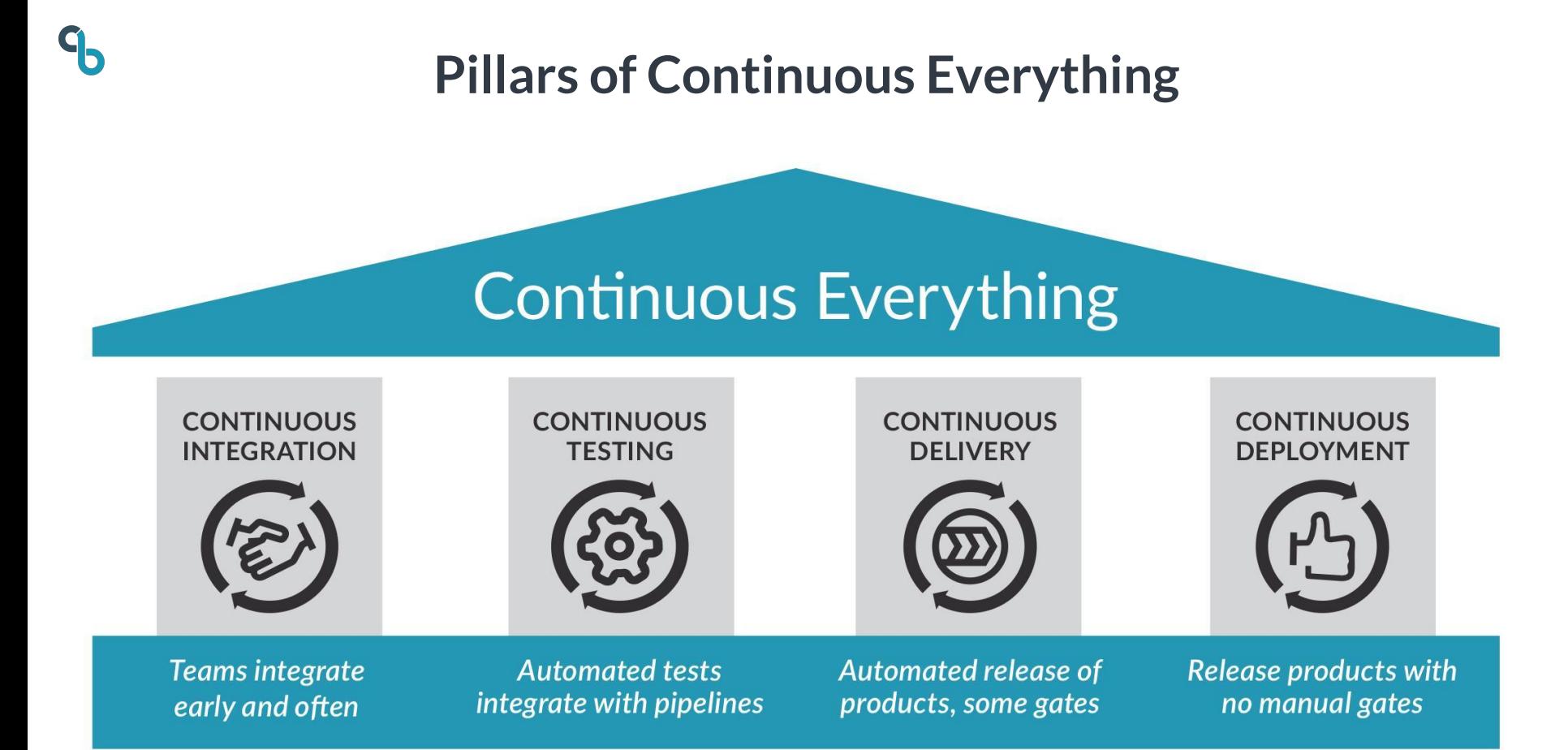

Source: CloudBees Inc.

### **Jenkins Stats**

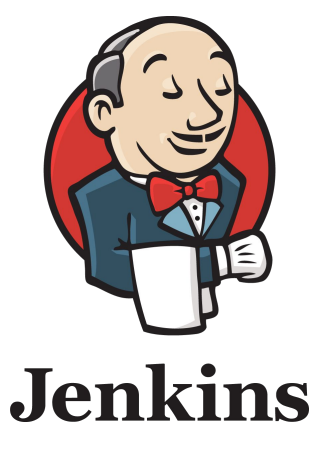

<https://stats.jenkins.io/>

@jenkinsci

@cloudbees

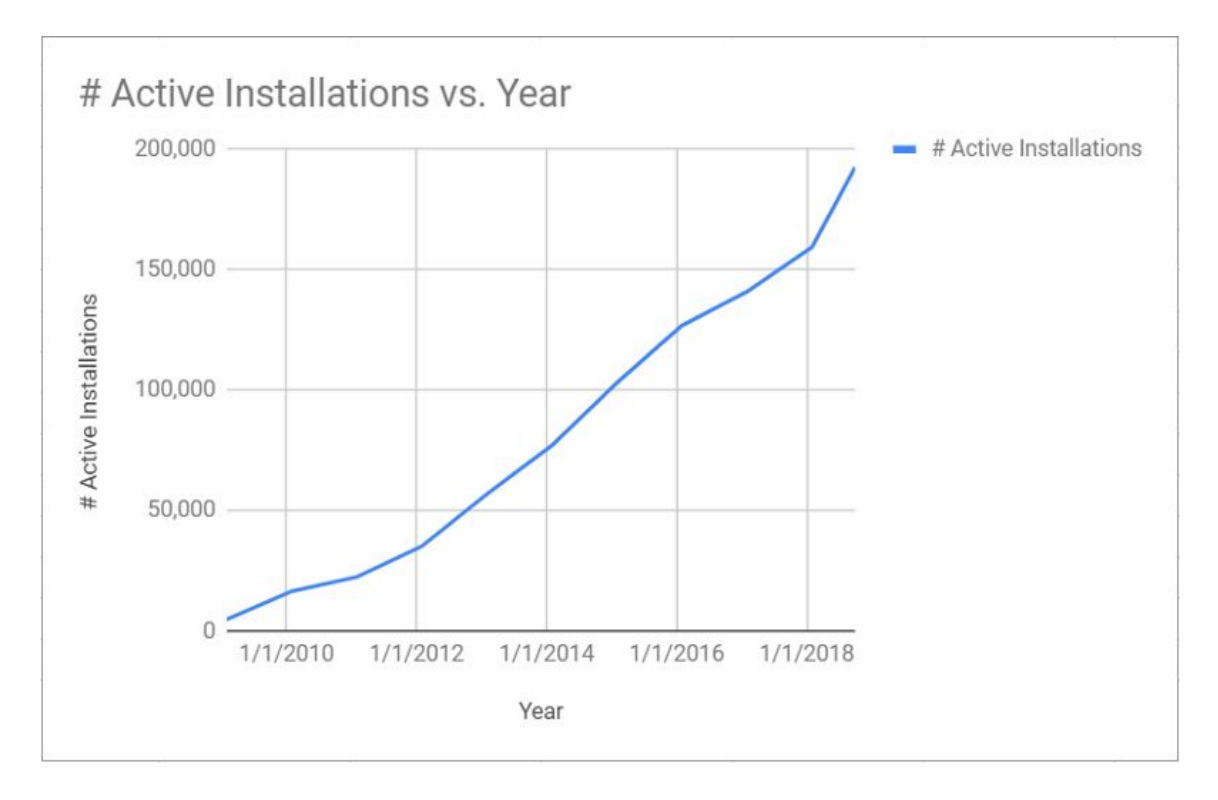

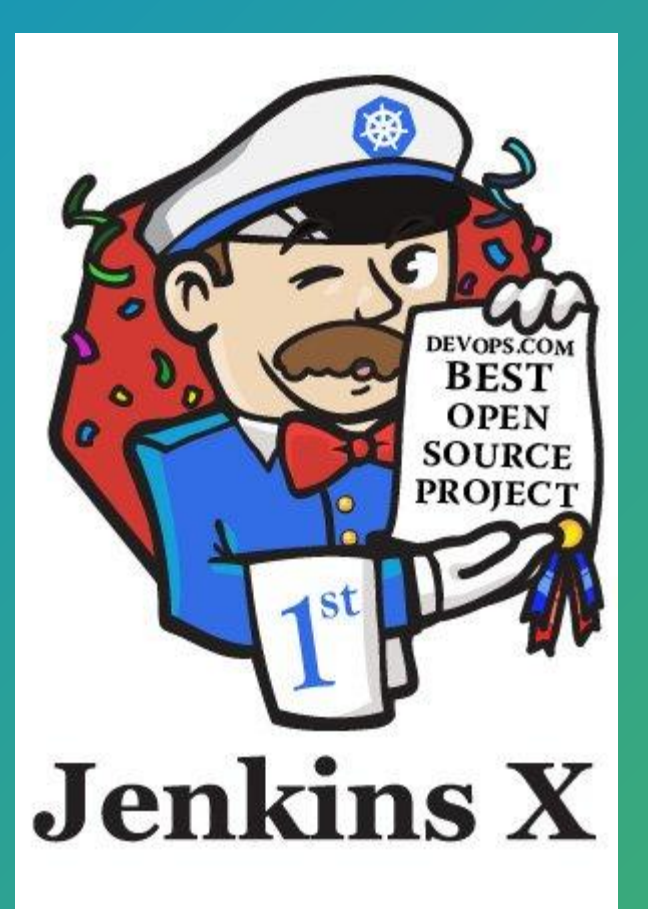

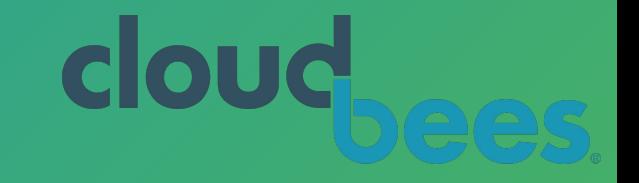

# **Why Jenkins X?**

https://jenkins-x.io/getting-started/

https://devops.com/4th-annual-devops-dozen-winners-announced/

@jenkinsxio @cloudbees

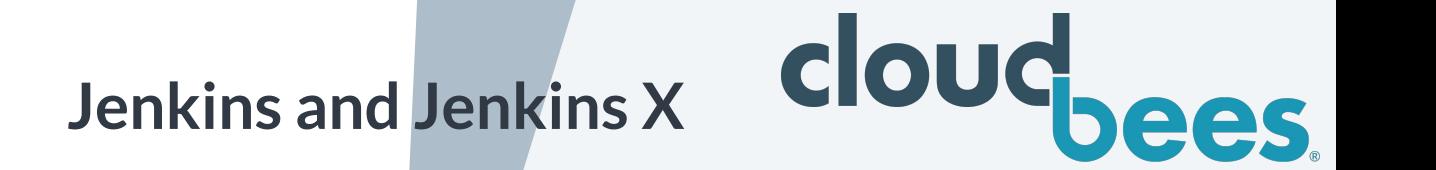

#### OSS supported largely by CloudBees

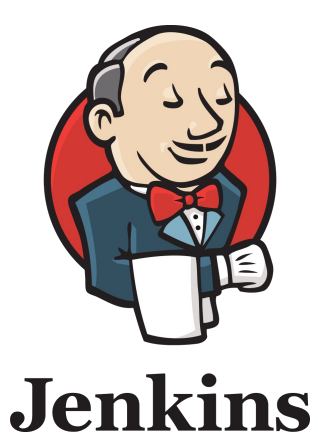

Jenkins assumes JVM

Before cloud and containers

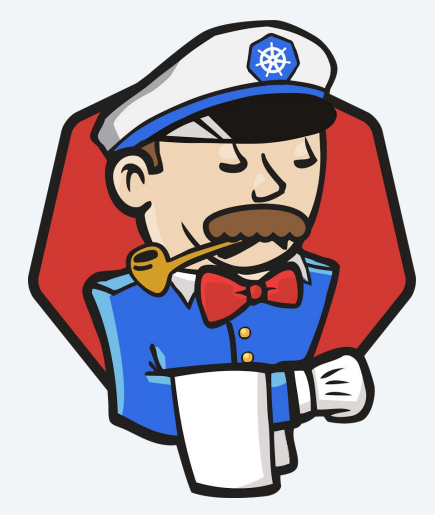

Jenkins X assumes Kubernetes

Based on cloud and containers

**Challenges With Jenkins**

Designed before cloud, containers and cloud native

**#2**

**#1**

The Jenkins server is a Single Point of Failure, in particular git webhook events are missed during any maintenance downtime

Jenkins servers can run out of disk space and require scripting and/or manual cleanups by people to keep the lights on

Plugin version mismatches can cause conflicts during upgrades. Jenkins becomes brittle.

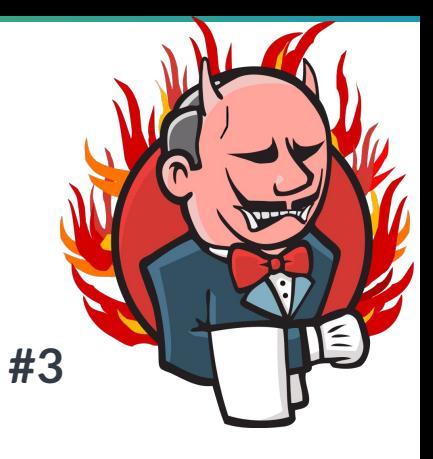

### **Enter Jenkins X!**

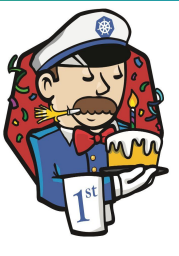

Develop AND deliver cloud native applications for Kubernetes

**#2 #1 #3**

Ephemeral pipeline avoids the filesystem filling up and eventually running out of disk space

We could reduce our cloud bills by only running pipelines when a build is needed

Provide disaster recovery strategy where all job configuration is stored in git

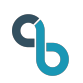

### **Jenkins X and CRDs**

Jenkins X extends Kubernetes with Custom Resource Definitions (CRDs)

Kubernetes resources are editable by users via RBAC. Define the namespace and which users can CRUD.

- ❏ Baked in ❏ pod
- ❏ Jenkins X Custom ❏ Environment ❏ jx CLI ❏ Pipeline Activity ❏ ::::::

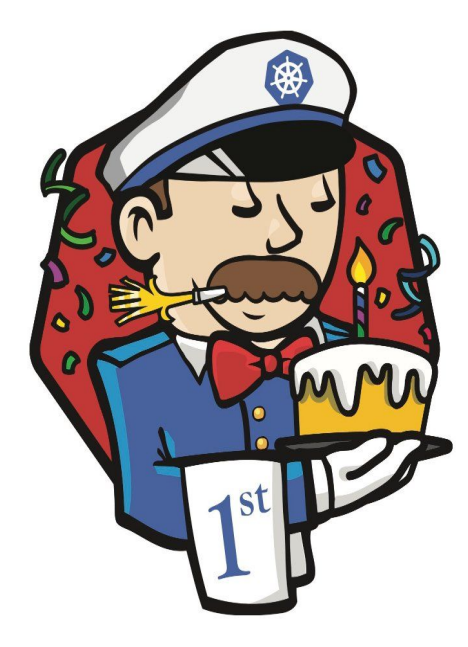

## **Jenkins X: Containers, Container Orchestration, Cloud**

- Performance comparison between containers and VMs
	- Docker: de facto leader in containerization
		- Kubernetes: de facto leader in container orchestration
			- Kubernetes + Continuous Everything = Jenkins X!

#### **IBM Research Report**

*https://domino.research.ibm.com/library/cyberdig.nsf/papers/0929052195DD819 C85257D2300681E7B/\$File/rc25482.pdf* <sup>13</sup>

 $\mathbf{b}$ 

#### **Jenkins X Benefits**

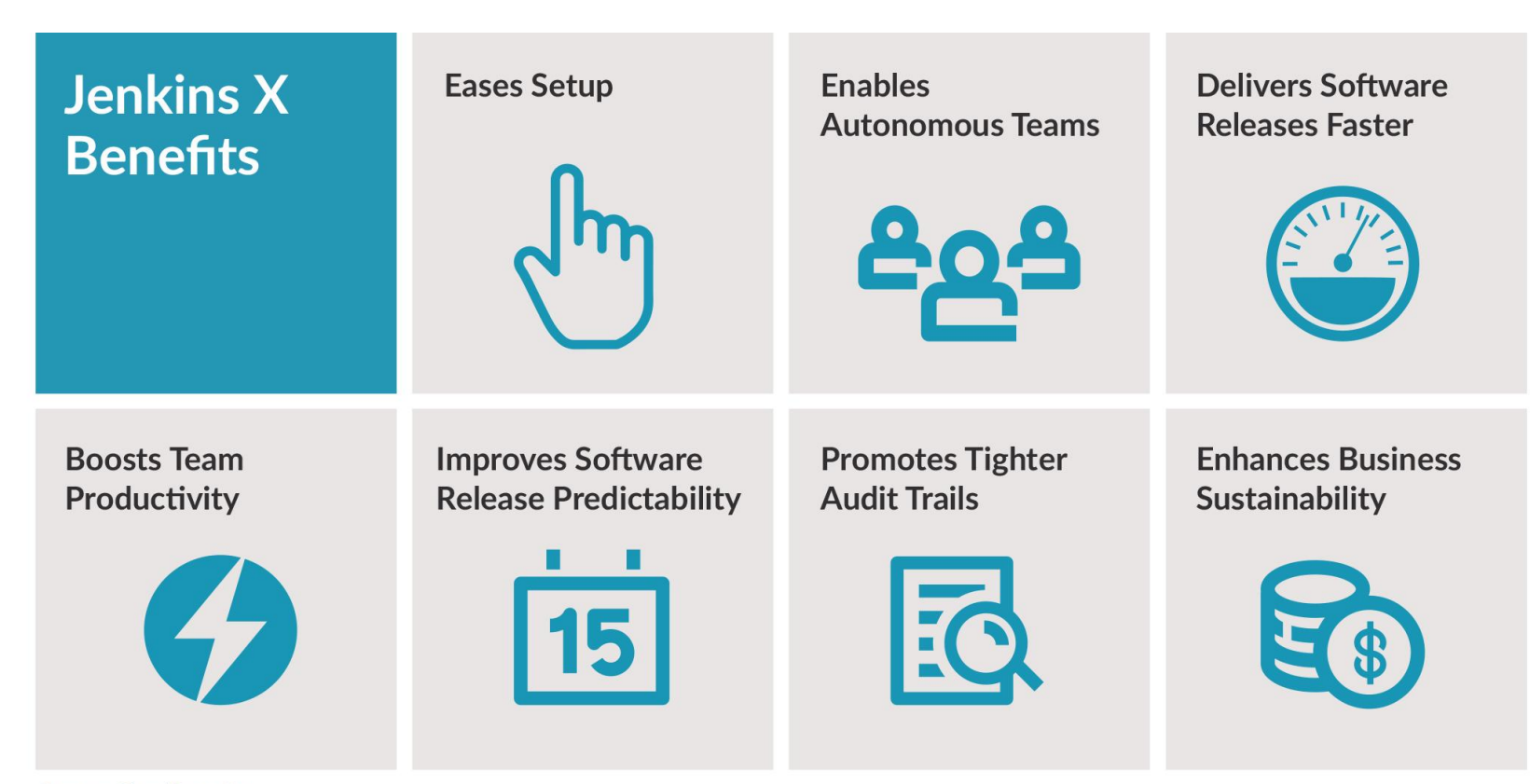

Source: CloudBees, Inc.

#### **Jenkins X Ecosystem**

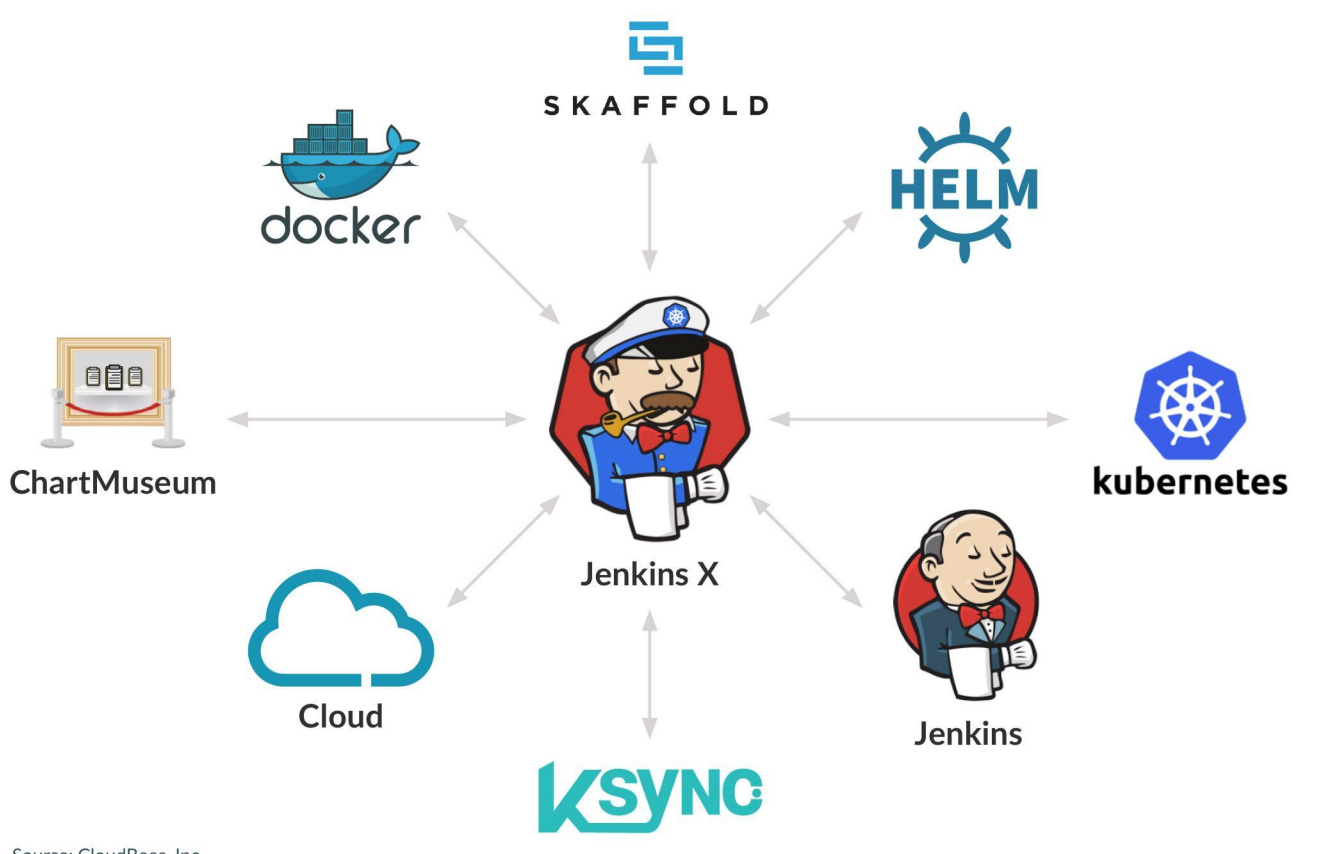

Source: CloudBees, Inc.

# **Install "jx" CLI**

#### <https://jenkins-x.io/getting-started/install/>

### Google Cloud Console (GCP) | Laptop

Find the latest release: https://github.com/jenkins-x/jx/releases/

rm  $-rf \sim /$ .jx rm -rf ~/.kube

curl -L https://github.com/jenkins-x/jx/releases/download/v1.3.933/jx-linux-amd64.tar.gz | tar xzv

sudo mv jx /usr/local/bin

#### **Cloudy With a Chance of Kubernetes**

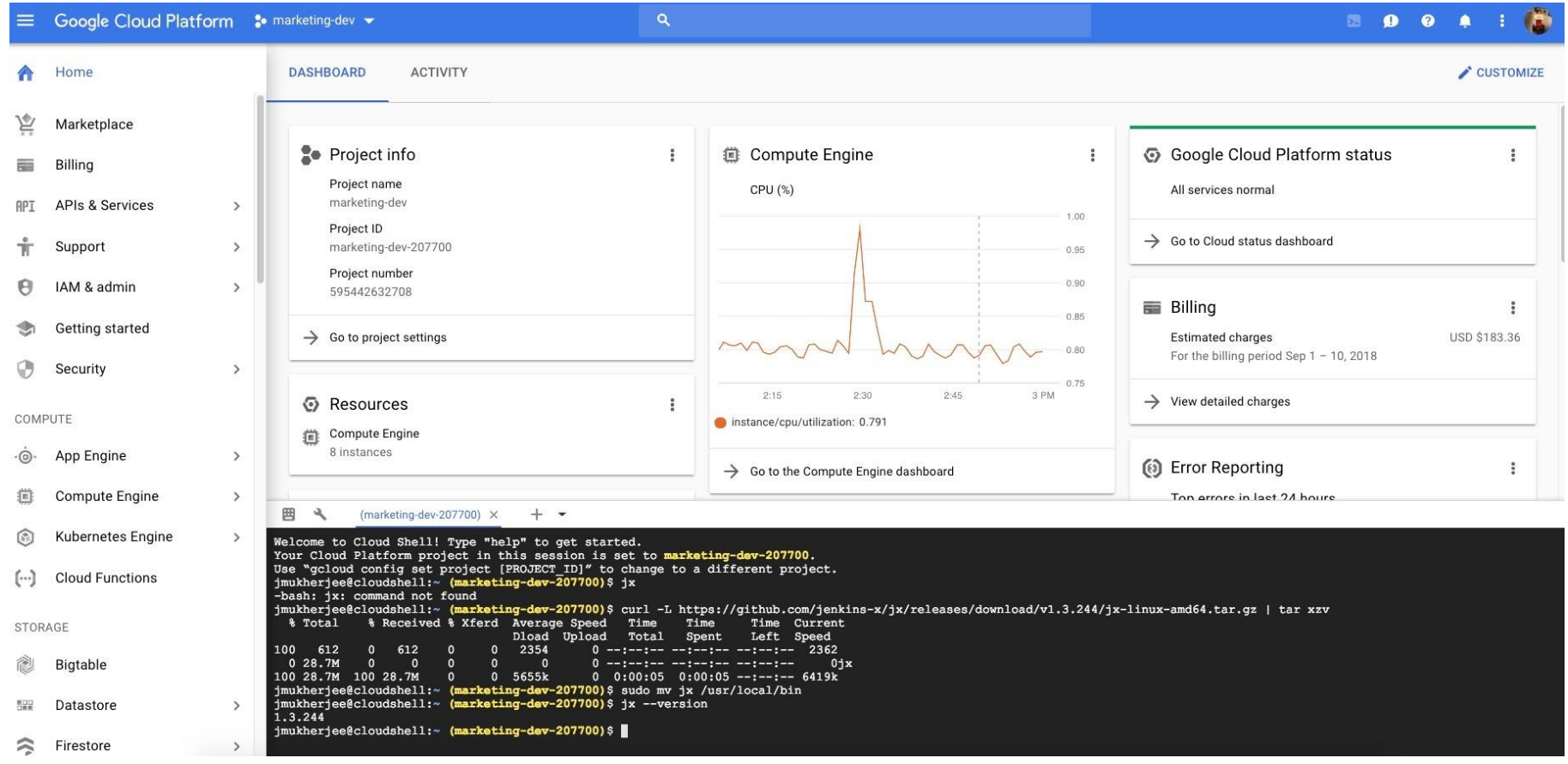

#### **jx --help: Powerful CLI Lets You Take Control**

#### Junis-MBP:react-dwjw juni\$ jx --help

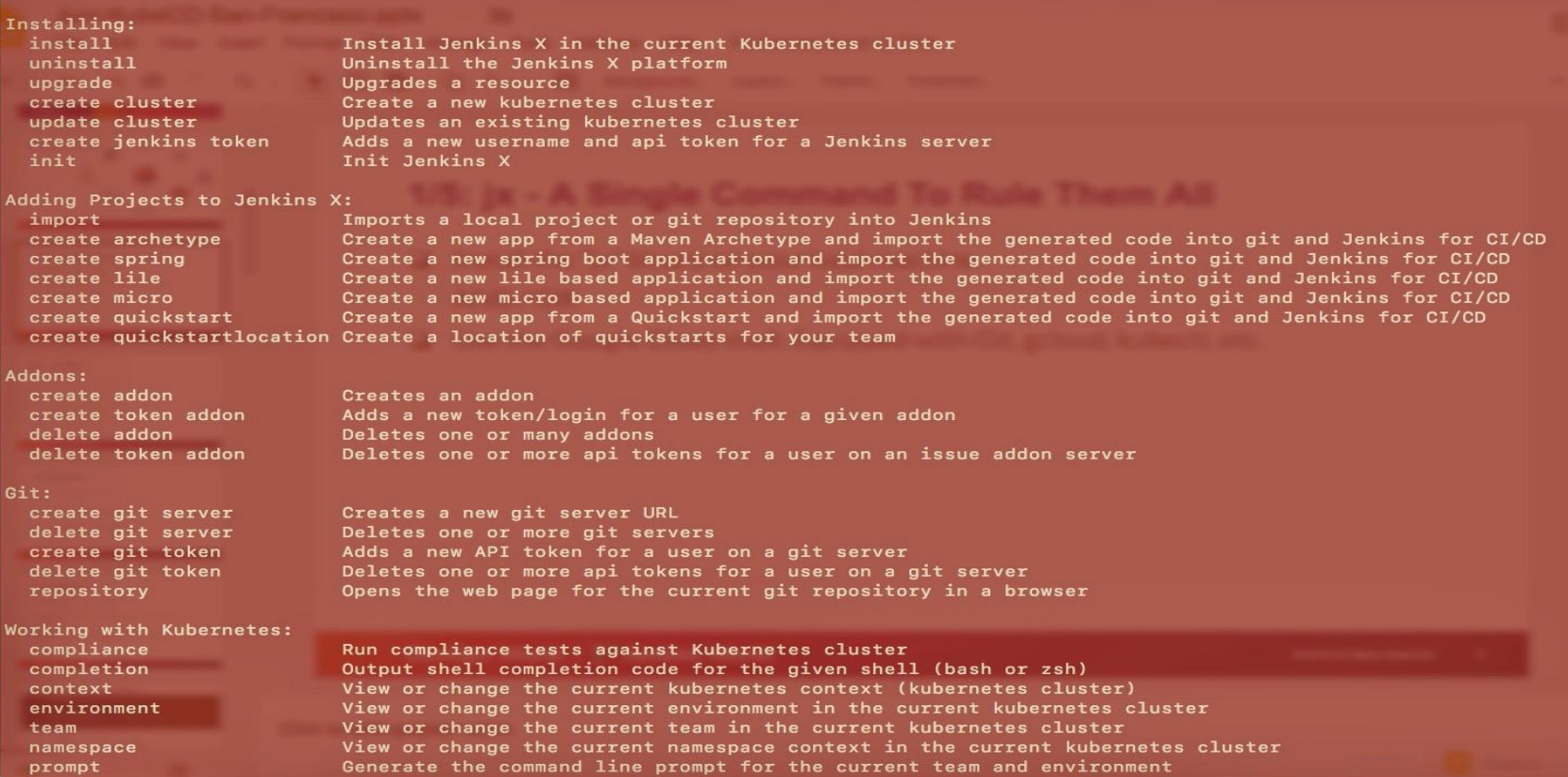

### **jx version: Upgrade**

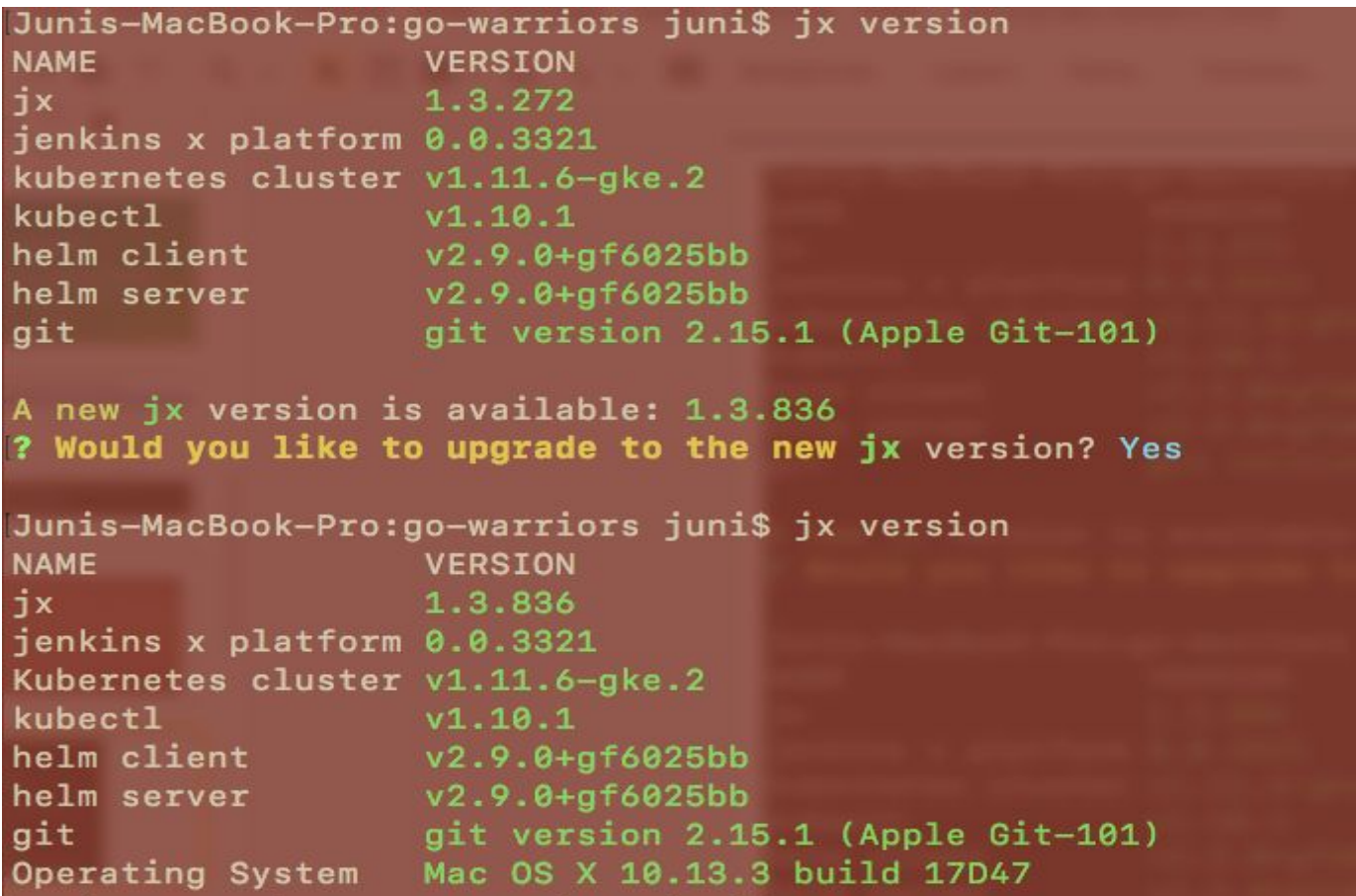

## **Create a Cluster**

### **Google Kubernetes Engine (GKE) Google Cloud Platform (GCP)**

<https://jenkins-x.io/getting-started/create-cluster/>

jx create cluster gke -n \$NAME -p \$GCP\_PROJECT -z \$ZONE -m \$MACHINE --min-num-nodes \$MIN\_NODES --max-num-nodes \$MAX\_NODES --default-admin-password=\$PASSWORD --default-environment-prefix \$NAME

### **Jenkins X: Pluggable Workloads**

#### ❏ Universal Workload

- ❏ Merge to master generates new versioned artifacts
- ❏ PRs run CI tests

#### ❏ Kubernetes Workload

- ❏ Merge to master generates new versioned artifacts, docker image and Helm charts
- ❏ Promotes new version through environments via GitOps
- ❏ PRs run CI tests and generates preview environments

### **Jenkins X: Static Jenkins and Serverless Jenkins**

- ❏ Traditional Jenkins. Always on. Constantly hogging memory.
- ❏ JVM-based. Single point of failure.
- ❏ Designed before cloud and containers.
- ❏ Jenkins orchestrates.
- ❏ Major Git providers supported.

### **Jenkins X: Static Jenkins and Serverless Jenkins**

- ❏ Uses Knative Build and Prow for implementation.
- ❏ No static Jenkins Master. Lower cost.
- ❏ Isolated containers. Builds don't conflict. ❏ No concurrency issue (other than allocating a build number)
- ❏ Ephemeral. Spins up when needed. Elastic. ❏ Workspace goes away.
- ❏ Kubernetes orchestrates resources.
	- ❏ Builds trigger instantly unless you are short of cluster capacity/quota
- ❏ GitHub supported. And more Git providers coming along.

# **Custom War Packager**

- ❏ Customize Jenkins images
- ❏ Define customizations using YAML
- ❏ Custom set of plugins
- ❏ Git-ty
	- ❏ Config as code
	- ❏ GitOps

### **Jenkinsfile Runner**

#### ❏ One shot Jenkins pipeline executor

❏ Spin up, spin down

### **GitHub Organization | Jenkins X Bot | Jenkins X User**

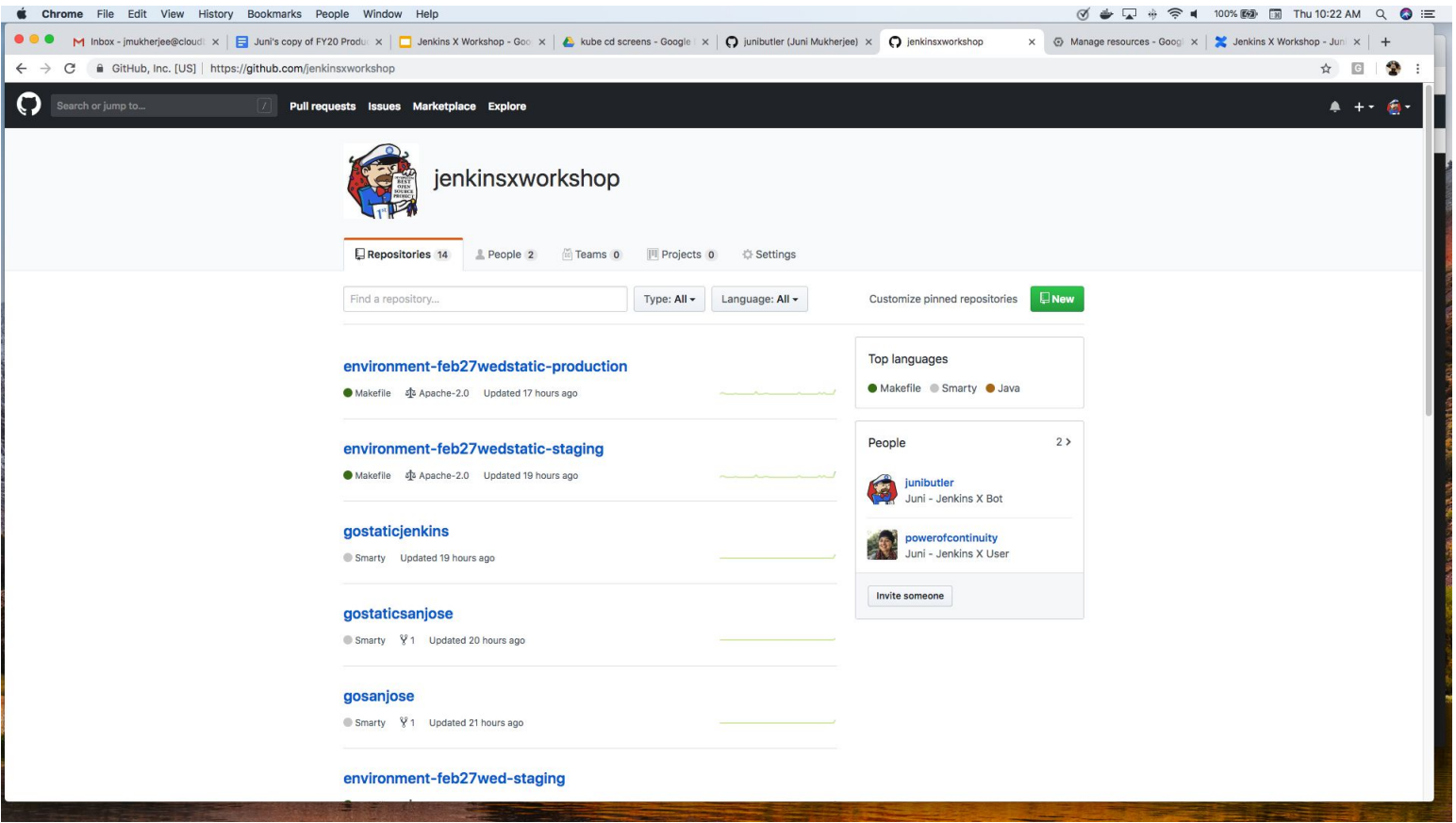

## **Create a Cluster: GKE @ GCP**

Google Cloud Console (GCC)

jx create cluster gke -n mar4serverless -p mar4serverless -z us-west1-a -m n1-standard-2 --min-num-nodes 3 --max-num-nodes 5 --default-admin-password=admin --default-environment-prefix mar4serverless --skip-login

Laptop

jx create cluster gke -n mar4serverless -p mar4serverless -z us-west1-a -m n1-standard-2 --min-num-nodes 3 --max-num-nodes 5 --default-admin-password=admin --default-environment-prefix mar4serverless

### **Customize Your Jenkins X Installation**

Jenkins X uses smart defaults. However, allows tuning.

- ❏ Artifact repository Nexus
- ❏ Jenkins image to customize plugins
- ❏ Docker registry

https://jenkins-x.io/getting-started/config/

### **Feel Your Way Around**

- ❏ kubectl get nodes
- ❏ kubectl get pods ❏ kubectl get pods \$POD\_NAME -oyaml
- ❏ jx get env (Promote: Auto | Manual)
- $\Box$  jx --help | grep env (jx create env | jx edit env | jx delete env | ...)
- ❏ jx logs
- ❏ jx get build logs
- ❏ jx get applications

# **Develop and Deliver an Application on Kubernetes!**

1. jx create quickstart (greenfield app) 2. jx import (brownfield app) 3. jx create issue -t "title" --body "body"

### **Feel Your Way Around**

- ❏ kubectl get nodes
- ❏ kubectl get pods ❏ kubectl get pods \$POD\_NAME -oyaml
- ❏ jx get env (Promote: Auto | Manual)
- $\Box$  jx --help | grep env (jx create env | jx edit env | jx delete env | ...)
- ❏ jx logs
- ❏ jx get build logs
- $\Box$  jx get applications

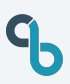

### **GitOps: Keep Calm and Git On!**

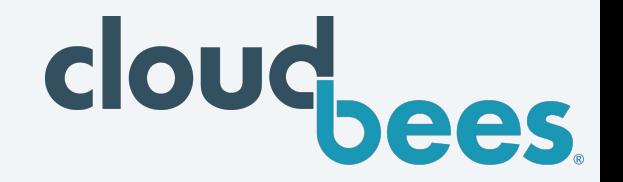

- Pretty Gitty. App, version, env, conf, ...
- Changes are made via PRs
- Declarative specification for each environment
	- Convergence properties of Kubernetes come in handy.
		- Eventual consistency: ACID vs BASE!

#### **GitOps: Dev, With a Dash of Ops!**

https://www.cloudbees.com/blog/gitops-dev-dash-ops

#### **jx Quickstarts: Jumpstart Your Journey**

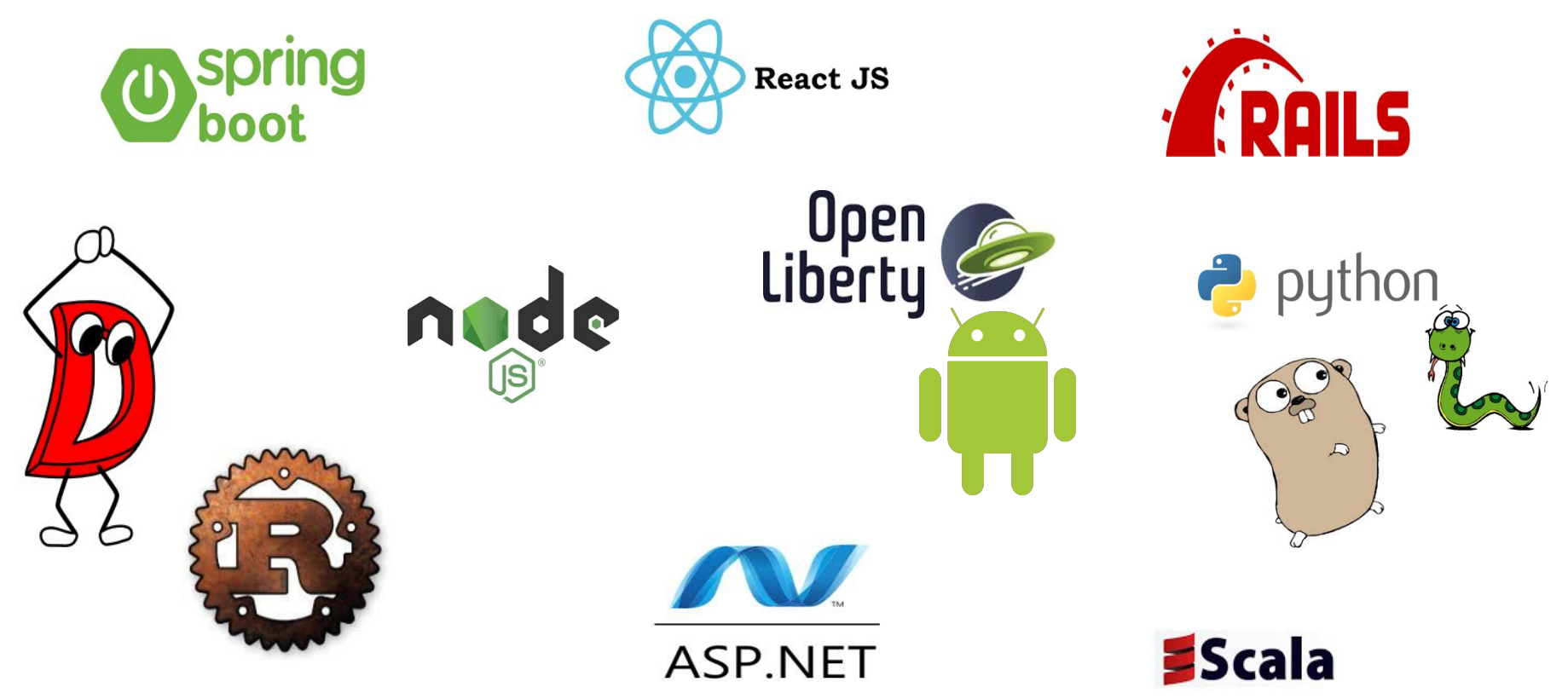

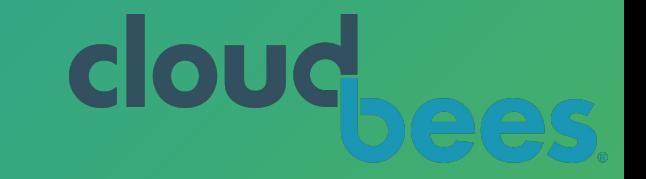

## **CloudBees Core for Kubernetes CD**

**Sign up for Limited Availability: https://pages.cloudbees.com/K8s**

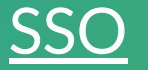

### jx create addon cloudbees --sso User: "demo", Password: "cdxpreview"

jx cloudbees

### **Organization and Teams**

#### A cluster can have multiple teams.

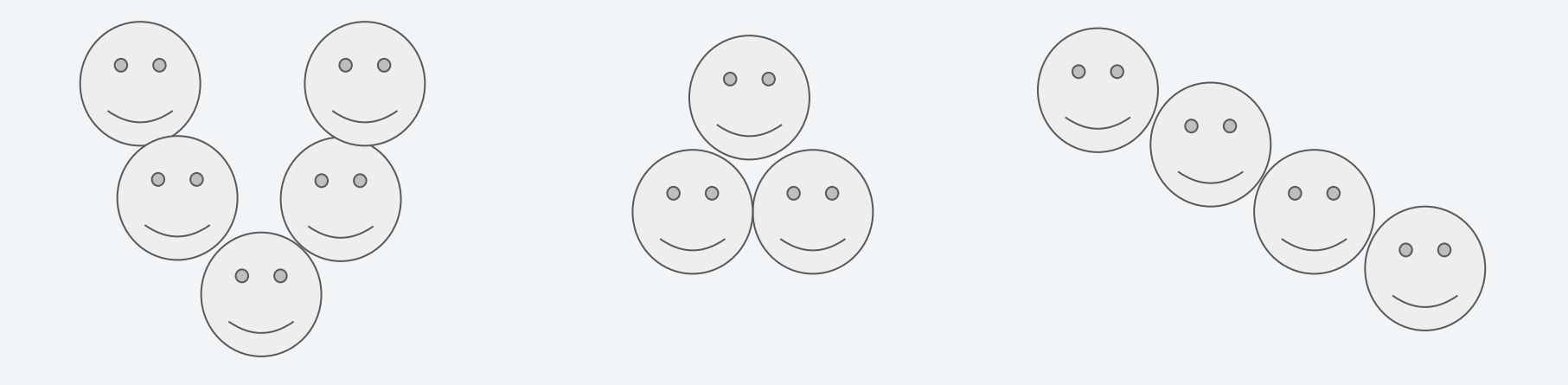

#### Each team can have either Static Jenkins or Serverless Jenkins.

## **Jenkinsfile** Pipeline DSL

Declarative Pipeline Syntax (vs. Scripted Pipeline Syntax)

Sharing Reusable Functionality Between Pipelines

❏ Shared Pipeline Libraries ❏ Shared Docker Images

### Linear Footprint vs. Graphical

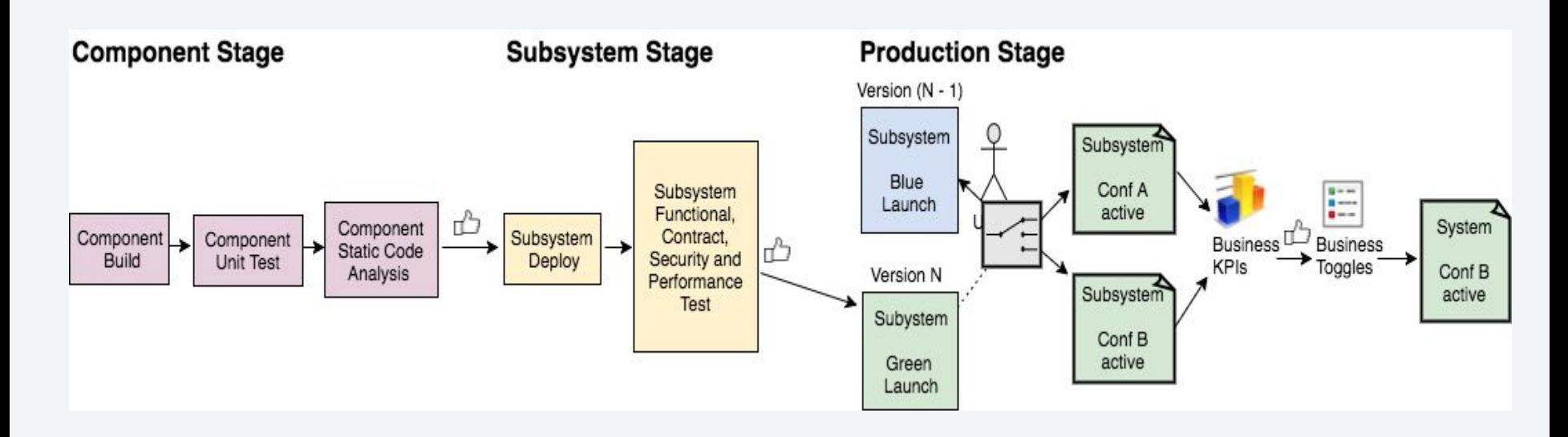

#### **What can microservices bring to DevOps**

https://dzone.com/articles/what-can-microservices-bring-to-devops

cloud. ees.

#### **Continuous Everything**

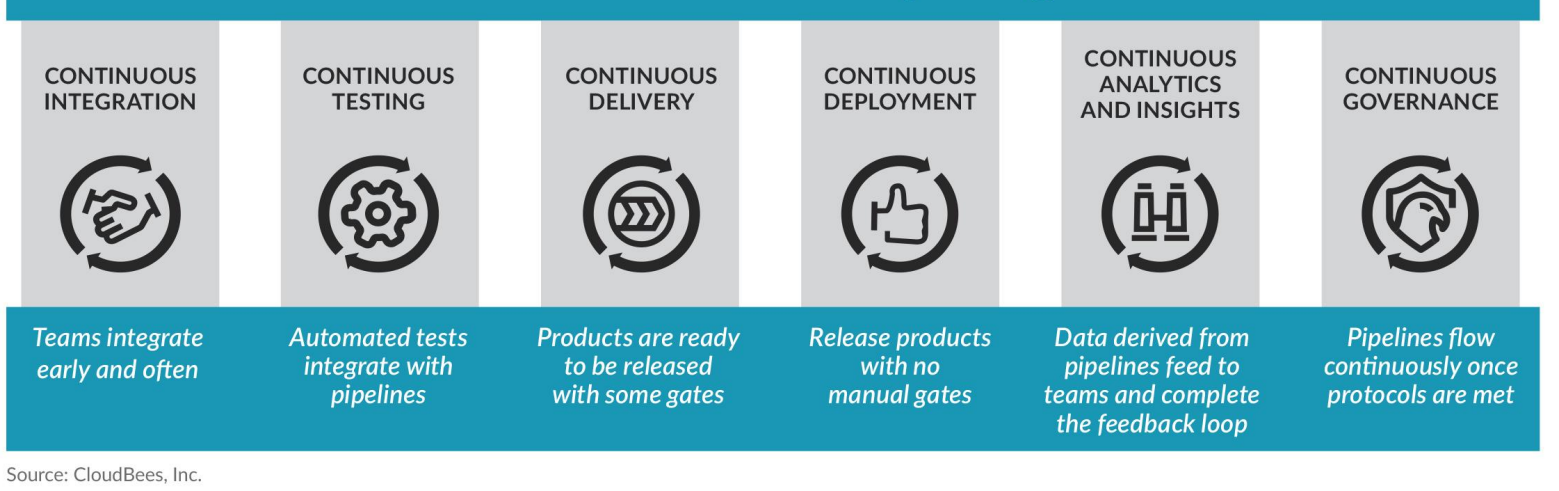

#### **Pillars of Continuous Everything**

#### Indices Over Singular Metrics

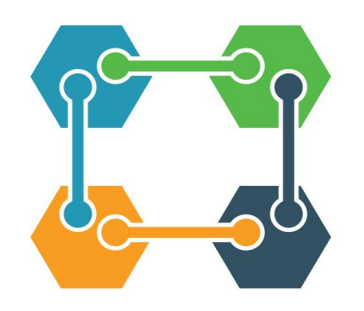

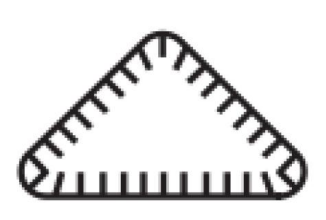

Stability Index  $=$  function of (check in to go live, # of escaped defects, customer delight)

Code Quality Index = function of (cyclomatic complexity, code duplication, unit test coverage)

#### **Be wary of setting goals with Code Coverage**

http://blog.ploeh.dk/2015/11/16/code-coverage-is-a-useless-target-measure/

#### Segregation of Duties (SoD)

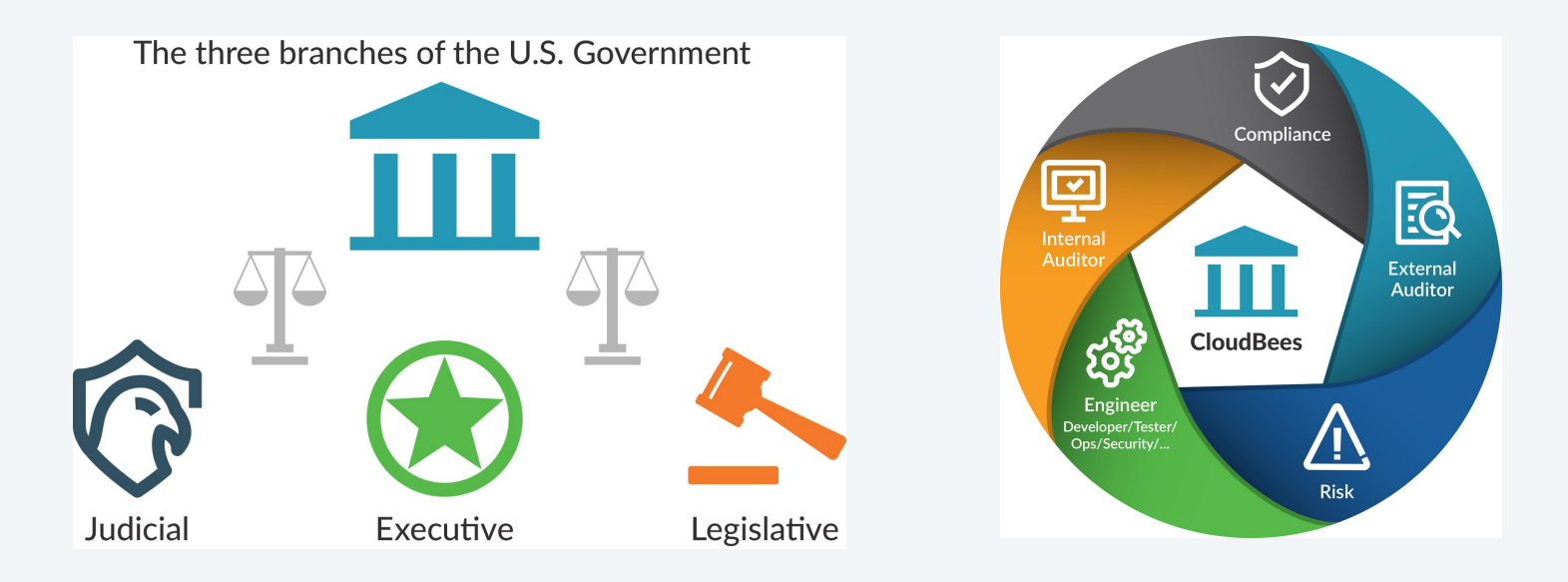

#### **Continuous Governance: Guardrails for Continuous Everything**

<https://www.cloudbees.com/resource/ebook/continuous-governance-guardrails-continuous-everything>

## **Update Your App in a Branch**

git checkout -b workshop vim main.go git add main.go git commit -m "changing the message" git push -u origin workshop

jx get applications

## **Promote Your Application to Production**

jx promote \$NAME --version \$VERSION --env \$ENV -b

jx promote go-warriors --version 0.0.1 --env production -b

jx get applications

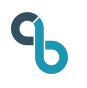

## **Rollback Your Application**

## **Caution: Try to roll forward!**

### jx promote \$NAME --version \$VERSION --env \$ENV -b

jx promote go-warriors --version 0.0.1 --env production -b

jx get applications

## **[Optional] Delete Your Cluster**

gcloud container clusters delete \$NAME --zone \$ZONE --quiet

gcloud container clusters delete alps --zone us-west1-a --quiet

rm -rf  $\sim$ /.jx/

rm -rf ~/.kube/

#### **Recap of Continuous Everything**

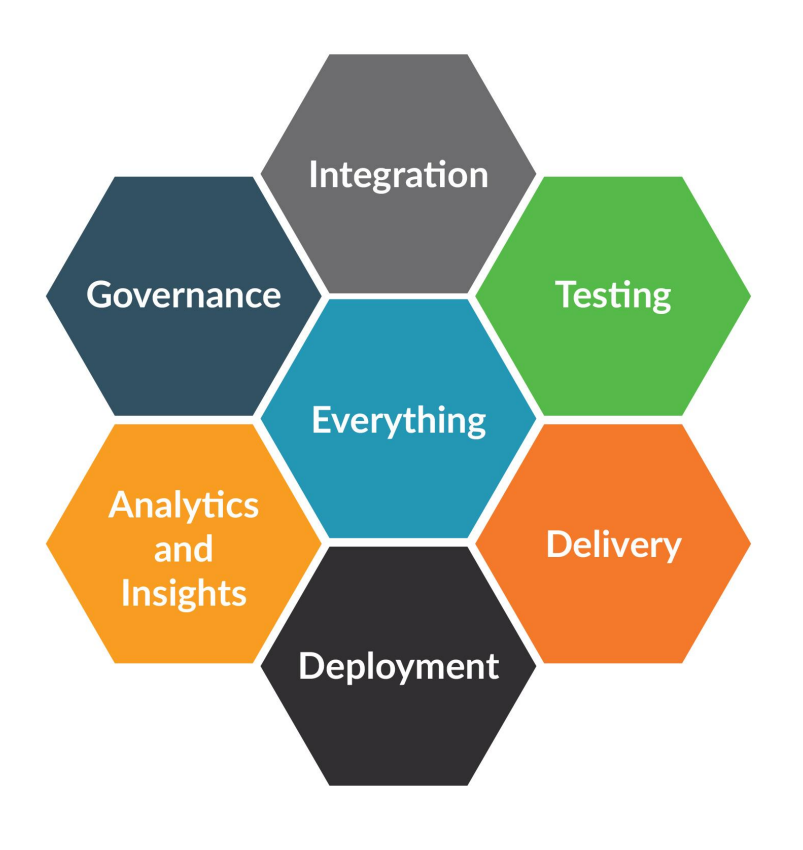

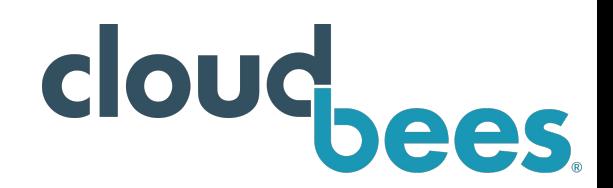

#### **Recap of Jenkins X Benefits**

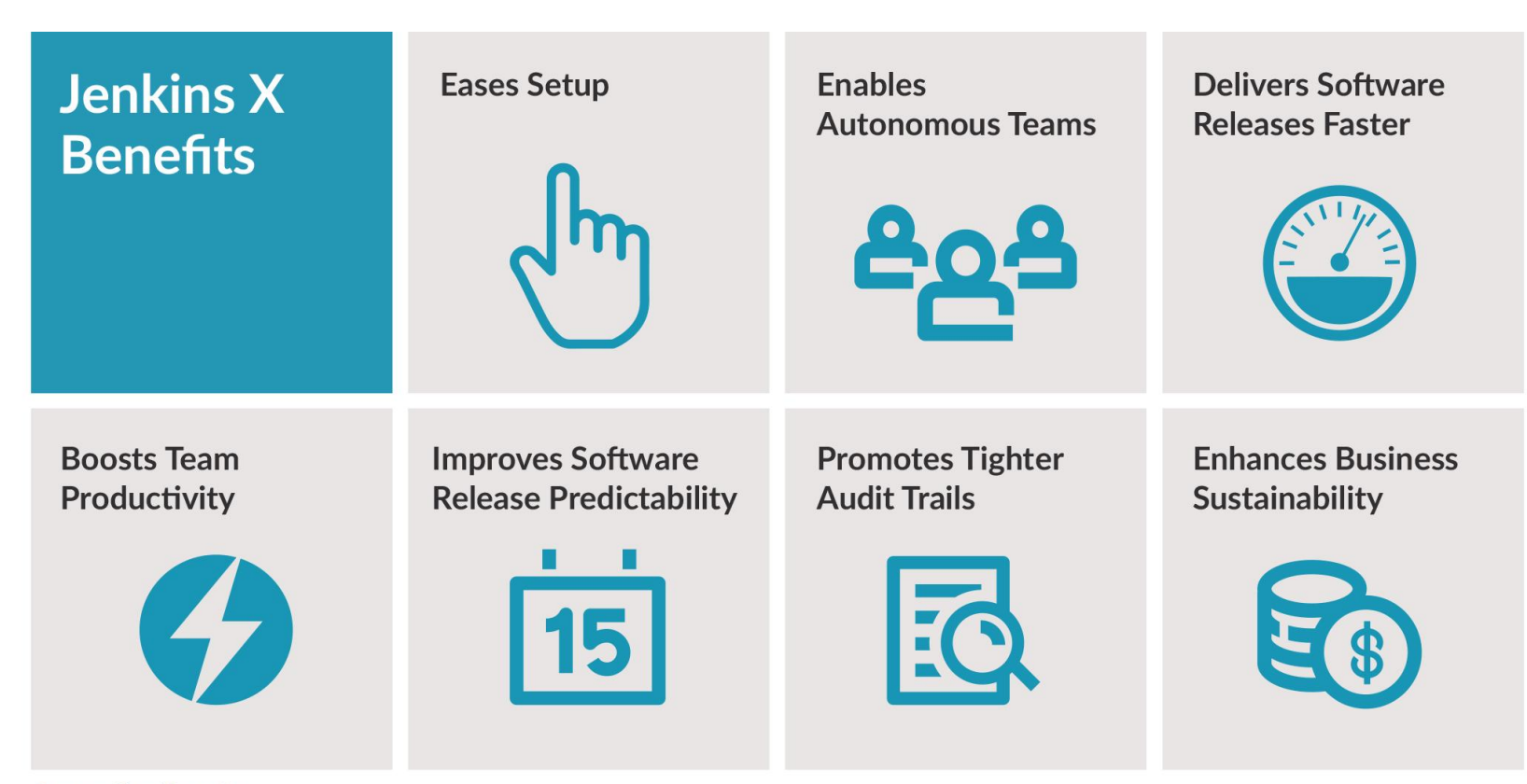

Source: CloudBees, Inc.

### **Hang With The Jenkins X Community**

The Kubernetes community [hangs out on Slack](http://slack.k8s.io/) at kubernetes. slack.com and we have rooms there to chat about all things Jenkins X:

- [#jenkins-x-user](https://kubernetes.slack.com/messages/C9MBGQJRH) for users of Jenkins X
- [#jenkins-x-dev](https://kubernetes.slack.com/messages/C9LTHT2BB) for developers of Jenkins X

We meet every other Thursday at 4pm GMT / 11am US Eastern / 8am US Pacific [https://zoom.us/j/761659948.](https://zoom.us/j/761659948) Feel free to [add your questions to the doc](https://docs.google.com/document/d/1wHdBlZAN-ndPELuBoM5HBnYiQLvcz92-euXne2mKOEI/edit) or hangout live and ask

chat in person.

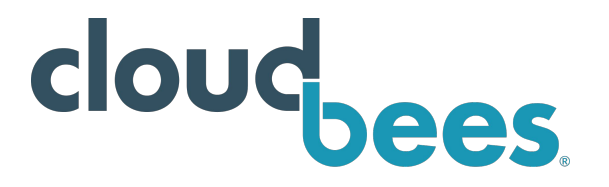

## **Submit Your Story**

[www.cloudbees.com](http://www.cloudbees.com)

D[evOps World](https://www.cloudbees.com/devops-world) | Jenkins World 2019 @San Francisco, USA @Lisbon, Europe

[CFP closes Mar 10!](https://www.cvent.com/c/abstracts/6eb10034-9500-43a1-97cd-ab4d9230d7f9)

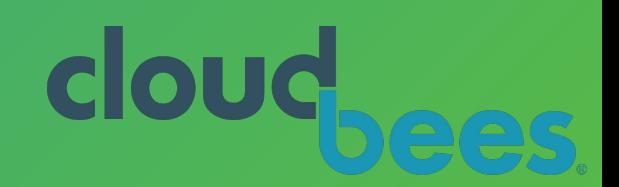

#### $\mathcal{P}$ **Resources: Follow @cloudbees @jenkinsxio**

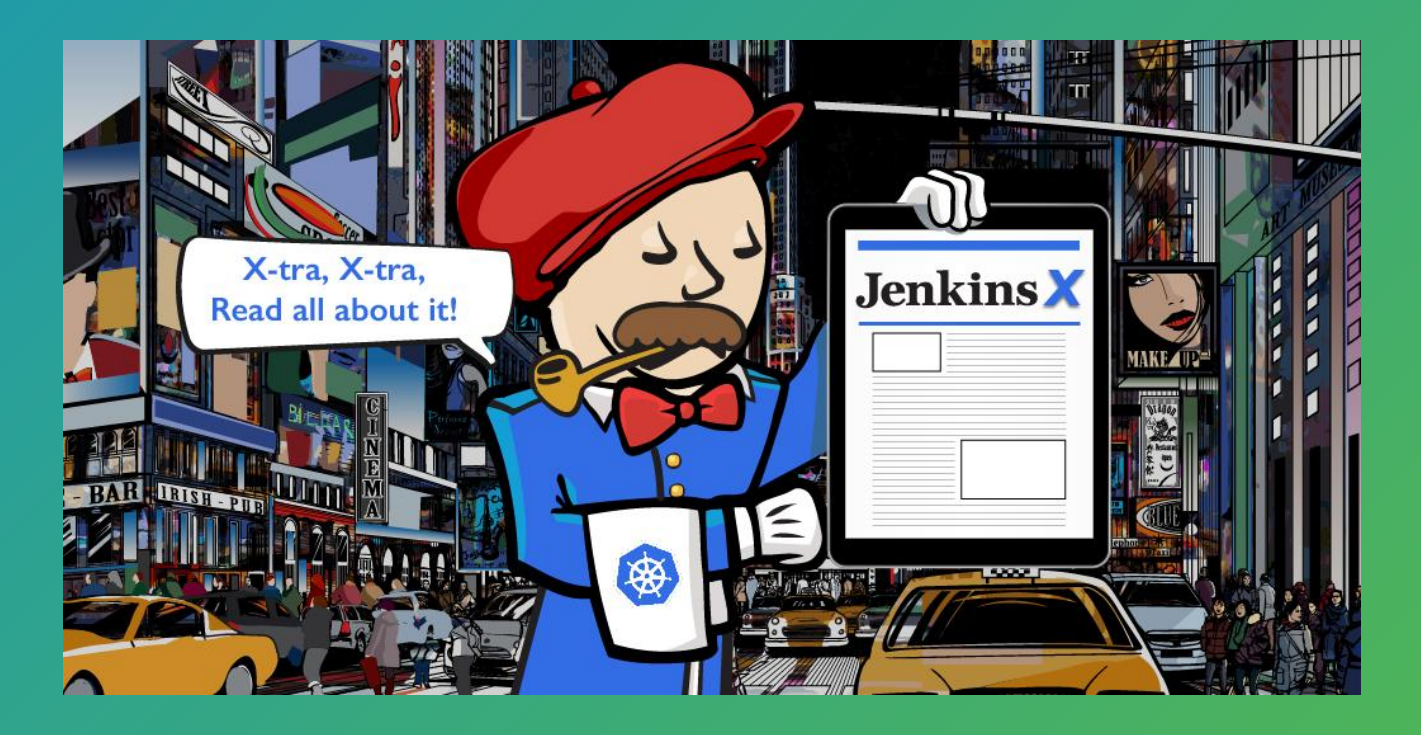

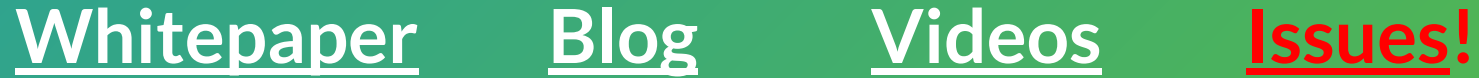

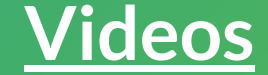

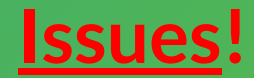

### **Thank you!**

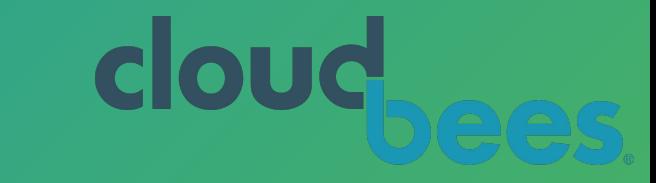

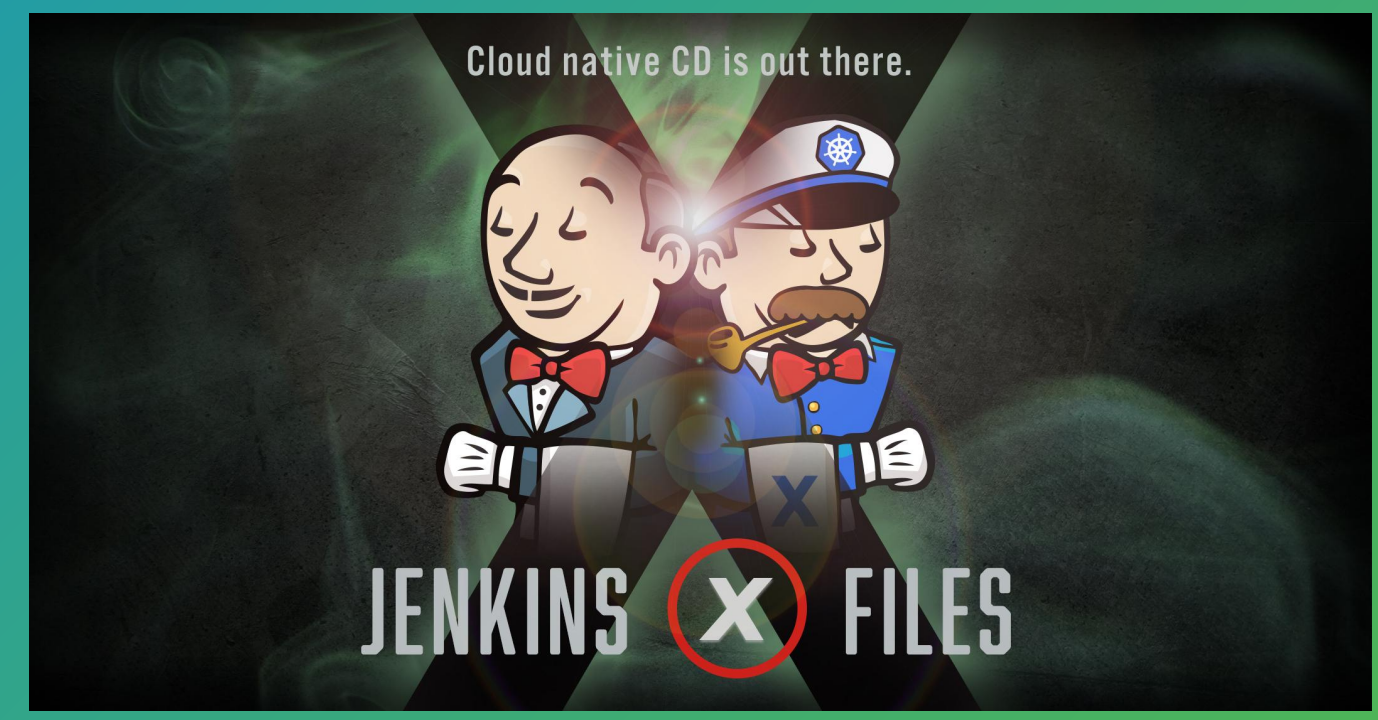

**https://continuity.world/gallery**